## **Exercice 1 :**

1. Donnez le résultat de la requête suivante :

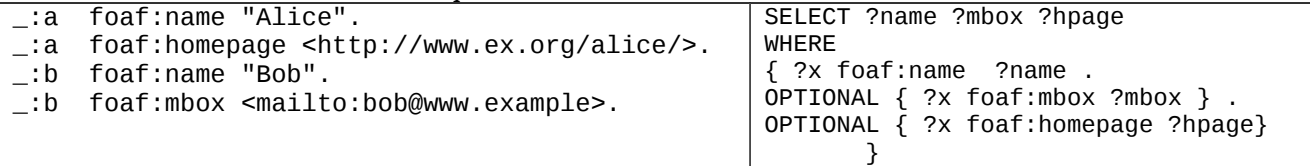

```
2.
_:a  foaf:name "mohamed".
_:a  ex:enseigne « IA ».
_:a  ex:enseigne « GL ».
\_\cdot:a ex:age 29.
_:b  foaf:name "amine".
_:b    ex:enseigne   « reseaux ».
_:b  ex:age 50
_:c  foaf:name "Fatima".
\_\colonc ex:age 30.
```
Donnez les requêtes qui expriment :

- Les noms des enseignants qui ont plus de 30 ans.
- les noms des ressources qui n'enseignent aucun cours.
- les noms des ressources qui n'enseignent pas le cours IA.
- les noms des enseignants qui n'enseignent pas le cours IA.

#### **Exercice 2 :**

Soit le schéma RDF suivant :

```
:Class rdf:ID="Cours"/>
<rdfs:Class rdf:ID="Etudiant"/>
<rdfs:Class rdf:ID="Enseignant"/>
<rdf:Property rdf:ID="enseigne_par">
<rdfs:domain rdf:resource="#Cours"/>
<rdfs:range rdf:resource="#Enseignant"/>
</rdf:Property>
<rdf:Property rdf:ID="inscrit_dans">
<rdfs:range rdf:resource="#Cours"/>
<rdfs:domain rdf:resource="#Etudiant"/>
</rdf:Property>
<rdf:Property rdf:ID="nom">
<rdfs:domain rdf:resource="#Cours"/>
<rdfs:domain rdf:resource="#Etudiant"/>
<rdfs:domain rdf:resource="#Enseignant"/>
<rdfs:range rdf:resource="rdfs:Literal"/>
</rdf:Property>
<rdf:Property rdf:ID="prerequis">
<rdfs:domain rdf:resource="#Cours"/>
<rdfs:range rdf:resource="#Cours"/>
</rdf:Property>
```
Exprimez les requêtes suivantes en SPARQL.

- 3. Les noms des enseignants du cours "IA ".
- 4. Les classes avec la propriété nom.
- 5. Les instances de classes avec la propriété nom.
- 6. Les noms des enseignants qui enseignent deux cours différents.
- 7. Les noms des étudiants qui suivent deux cours différents du même enseignant.
- 8. Les noms des cours sans pré-requis.

## Solution Exercice 1 :

9. Résultat d'interrogation :

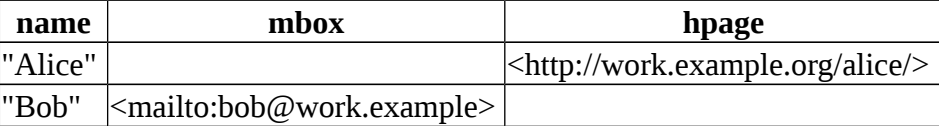

## **les noms des ressources qui n'enseignent aucun cours.**

```
SELECT ?name WHERE {  
?x foaf:name ?name 
  optional {?x ex:enseigne ?cours.    } 
filter(!bound(?cours))}
  les noms des enseignants qui n'enseignent pas le cours IA.
SELECT ?name WHERE 
{ ?x ex:enseigne ?c. ?x foaf:name ?name  
optional \{?x \text{ ex:enseigne }?court. \text{ filter}(request)?course, \l{ "IA\n", \l{ "i\n" }) }filter(!bound(?cours))}"
    Les noms des ressources qui n'enseignent pas le cours IA.
"SELECT ?name WHERE {  
 ?x foaf:name ?name  optional {?x ex:enseigne ?cours.    filter(regex(?
   cours, \"IA\", \"i\")) } filter(!bound(?cours))}"
```
# Solution Exercice 2 :

Les noms des enseignants du cours "IA ".

```
SELECT ?name WHERE
```

```
 { ?x rdf:type ex:enseignat. ?x ex:nom ?name.
   ?y ex:enseigne_par ?x. ?y ex:nom "IA".}
```
Les classes avec la propriété nom.

```
SELECT ?class WHERE
```

```
{ ?class rdf:type rdfs:class. 
    Ex:nom rdfs:domain ?class.}
 Les instances de classes avec la propriété nom.
SELECT ?class_inst WHERE 
{ ?class rdf:type rdfs:class. 
    Ex:nom rdfs:domain ?class.
   ?class_inst rdf:type ?class.}
```
Les noms des enseignants qui enseignent deux cours différents.

```
SELECT ?nom WHERE 
 { ?x ex:nom ?nom. 
  ?y ex:enseigne_par ?x.
  ?z ex:enseigne_par ?x.
  FILTER( ?y == ?z)
```
Les noms des étudiants qui suivent deux cours différents du même enseignant.

```
SELECT ?nom WHERE
```

```
 { ?x ex:nom ?nom. 
  ?x rdf:type ex:Etudiant
  ?y ex:enseigne_par ?ens.
  ?z ex:enseigne_par ?ens.
  FILTER( ?y == ?z)
```
Les noms des cours sans pré-requis.

SELECT ?nom WHERE { ?x rdf:type ex:cours. ?x ex:nom ?nom optional {?x ex:prerequis ?cour.} filter(!bound(?cours))}